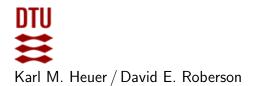

Autumn 2023 Exercise class: in 302 on September 26th

# EXERCISES FOR COMPUTATIONAL TOOLS FOR DATA SCIENCE (02807)

## WEEK 5: FREQUENT ITEMSETS

### Exercises from MMDS

 $\begin{array}{c} 6.1.1,\ 6.1.3,\ 6.1.5,\ 6.1.6,\ (6.1.7)\\ 6.2.5,\ 6.2.6\end{array}$ 

### Exercise 2: Implement the A-Priori algorithm

Implement a version of the A-Priori algorithm on your own. You may assume your data is given as a list of baskets.

#### Exercise 3: Use built in tools

Use/import the following Python packages: *Pandas* and *MLxtend*. Especially, have a look at *apriori* and *association\_rules* from *mlxtend.frequent\_patterns*. For documentation see:

#### http://rasbt.github.io/mlxtend/

If helpful / desirable you might also use TransactionEncoder from mlxtend.preprocessing to clean / prepare your data.

Work with the following data, which is provided as a csv-file (after uncompressing). It was published by Heeral Dedhia on kaggle.com in 2020 under a General Public License, version 2.: groceries.zip

The task: determine:

- 1. the frequent pairs of items.
- 2. the association rules of high confidence with or w/o high lift.
- 3. (optional) the association rules of high confidence with or w/o high interest. (optional)

Note: it seems the interest measure is not already implemented. You would have to do it yourself.

Experiment with values for *support*, *lift* and *interest*. E.g. vary *support* between 0,0002 and 0,02. Try a *lift* measure around 1,5 and then vary.